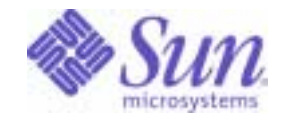

Sun Java™ System

# Portal Server Mobile Access 6 Deployment Planning Guide

2005Q1

Sun Microsystems, Inc. 4150 Network Circle Santa Clara, CA 95054 U.S.A.

Part No: 819-1372

Copyright © 2005 Sun Microsystems, Inc., 4150 Network Circle, Santa Clara, California 95054, U.S.A. All rights reserved. Sun Microsystems, Inc. has intellectual property rights relating to technology embodied in the product that is described in this document. In

particular, and without limitation, these intellectual property rights may include one or more of the U.S. patents listed at http://www.sun.com/patents and one or more additional patents or pending patent applications in the U.S. and in other countries.

THIS PRODUCT CONTAINS CONFIDENTIAL INFORMATION AND TRADE SECRETS OF SUN MICROSYSTEMS, INC. USE, DISCLOSURE OR REPRODUCTION IS PROHIBITED WITHOUT THE PRIOR EXPRESS WRITTEN PERMISSION OF SUN MICROSYSTEMS, INC.

U.S. Government Rights - Commercial software. Government users are subject to the Sun Microsystems, Inc. standard license agreement and applicable provisions of the FAR and its supplements.

This distribution may include materials developed by third parties.

Parts of the product may be derived from Berkeley BSD systems, licensed from the University of California. UNIX is a registered trademark in the U.S. and in other countries, exclusively licensed through X/Open Company, Ltd.

Sun, Sun Microsystems, the Sun logo, Java, Solaris, JDK, Java Naming and Directory Interface, JavaMail, JavaHelp, J2SE, iPlanet, the Duke logo, the Java Coffee Cup logo, the Solaris logo, the SunTone Certified logo and the Sun ONE logo are trademarks or registered trademarks of Sun Microsystems, Inc. in the U.S. and other countries.

All SPARC trademarks are used under license and are trademarks or registered trademarks of SPARC International, Inc. in the U.S. and other countries. Products bearing SPARC trademarks are based upon architecture developed by Sun Microsystems, Inc.

Legato and the Legato logo are registered trademarks, and Legato NetWorker, are trademarks or registered trademarks of Legato Systems, Inc. The Netscape Communications Corp logo is a trademark or registered trademark of Netscape Communications Corporation.

The OPEN LOOK and Sun(TM) Graphical User Interface was developed by Sun Microsystems, Inc. for its users and licensees. Sun acknowledges the pioneering efforts of Xerox in researching and developing the concept of visual or graphical user interfaces for the computer industry. Sun holds a non-exclusive license from Xerox to the Xerox Graphical User Interface, which license also covers Sun's licensees who implement OPEN LOOK GUIs and otherwise comply with Sun's written license agreements.

Products covered by and information contained in this service manual are controlled by U.S. Export Control laws and may be subject to the export or import laws in other countries. Nuclear, missile, chemical biological weapons or nuclear maritime end uses or end users, whether direct or indirect, are strictly prohibited. Export or reexport to countries subject to U.S. embargo or to entities identified on U.S. export exclusion lists, including, but not limited to, the denied persons and specially designated nationals lists is strictly prohibited.

DOCUMENTATION IS PROVIDED "AS IS" AND ALL EXPRESS OR IMPLIED CONDITIONS, REPRESENTATIONS AND WARRANTIES, INCLUDING ANY IMPLIED WARRANTY OF MERCHANTABILITY, FITNESS FOR A PARTICULAR PURPOSE OR NON-INFRINGEMENT, ARE DISCLAIMED, EXCEPT TO THE EXTENT THAT SUCH DISCLAIMERS ARE HELD TO BE LEGALLY INVALID.

\_\_\_\_\_\_\_\_\_\_\_\_\_\_\_\_\_\_\_\_\_\_\_\_\_\_\_\_\_\_\_\_\_\_\_\_\_\_\_\_\_\_\_\_\_\_\_\_\_\_\_\_\_\_\_\_\_\_\_\_\_\_\_\_\_\_\_\_\_\_\_\_\_\_\_\_\_\_\_\_\_\_\_\_\_\_\_\_\_\_\_\_\_\_\_\_\_\_\_\_\_\_\_\_\_\_\_\_\_\_\_ Copyright © 2005 Sun Microsystems, Inc., 4150 Network Circle, Santa Clara, California 95054, Etats-Unis. Tous droits réservés.

Sun Microsystems, Inc. détient les droits de propriété intellectuels relatifs à la technologie incorporée dans le produit qui est décrit dans ce document. En particulier, et ce sans limitation, ces droits de propriété intellectuelle peuvent inclure un ou plusieurs des brevets américains listés à l'adresse http://www.sun.com/patents et un ou des brevets supplémentaires ou des applications de brevet en attente aux Etats - Unis et dans les autres pays.

CE PRODUIT CONTIENT DES INFORMATIONS CONFIDENTIELLES ET DES SECRETS COMMERCIAUX DE SUN MICROSYSTEMS, INC. SON UTILISATION, SA DIVULGATION ET SA REPRODUCTION SONT INTERDITES SANS L AUTORISATION EXPRESSE, ECRITE ET PREALABLE DE SUN MICROSYSTEMS, INC.

Cette distribution peut comprendre des composants développés par des tierces parties.

Des parties de ce produit peuvent être dérivées des systèmes Berkeley BSD licenciés par l'Université de Californie. UNIX est une marque déposée aux Etats-Unis et dans d'autres pays et licenciée exclusivement par X/Open Company, Ltd.

Sun, Sun Microsystems, le logo Sun, Java, Solaris, JDK, Java Naming and Directory Interface, JavaMail, JavaHelp, J2SE, iPlanet, le logo Duke, le logo Java Coffee Cup, le logo Solaris, le logo SunTone Certified et le logo Sun[tm] ONE sont des marques de fabrique ou des marques déposées de Sun Microsystems, Inc. aux Etats-Unis et dans d'autres pays.

Toutes les marques SPARC sont utilisées sous licence et sont des marques de fabrique ou des marques déposées de SPARC International, Inc. aux Etats-Unis et dans d'autres pays. Les produits portant les marques SPARC sont basés sur une architecture développée par Sun Microsystems, Inc.

Legato, le logo Legato, et Legato NetWorker sont des marques de fabrique ou des marques déposées de Legato Systems, Inc. Le logo Netscape Communications Corp est une marque de fabrique ou une marque déposée de Netscape Communications Corporation.

L'interface d'utilisation graphique OPEN LOOK et Sun(TM) a été développée par Sun Microsystems, Inc. pour ses utilisateurs et licenciés. Sun reconnaît les efforts de pionniers de Xerox pour la recherche et le développement du concept des interfaces d'utilisation visuelle ou graphique pour l'industrie de l'informatique. Sun détient une license non exclusive de Xerox sur l'interface d'utilisation graphique Xerox, cette licence couvrant également les licenciés de Sun qui mettent en place l'interface d'utilisation graphique OPEN LOOK et qui, en outre, se conforment aux licences écrites de Sun.

Les produits qui font l'objet de ce manuel d'entretien et les informations qu'il contient sont regis par la legislation americaine en matiere de controle des exportations et peuvent etre soumis au droit d'autres pays dans le domaine des exportations et importations. Les utilisations finales, ou utilisateurs finaux, pour des armes nucleaires, des missiles, des armes biologiques et chimiques ou du nucleaire maritime, directement ou indirectement, sont strictement interdites. Les exportations ou reexportations vers des pays sous embargo des Etats-Unis, ou vers des entites figurant sur les listes d'exclusion d'exportation americaines, y compris, mais de maniere non exclusive, la liste de personnes qui font objet d'un ordre de ne pas participer, d'une facon directe ou indirecte, aux exportations des produits ou des services qui sont regi par la legislation americaine en matiere de controle des exportations et la liste de ressortissants specifiquement designes, sont rigoureusement interdites.

LA DOCUMENTATION EST FOURNIE "EN L'ETAT" ET TOUTES AUTRES CONDITIONS, DECLARATIONS ET GARANTIES EXPRESSES OU TACITES SONT FORMELLEMENT EXCLUES, DANS LA MESURE AUTORISEE PAR LA LOI APPLICABLE, Y COMPRIS NOTAMMENT TOUTE GARANTIE IMPLICITE RELATIVE A LA QUALITE MARCHANDE, A L'APTITUDE A UNE UTILISATION PARTICULIERE OU A L'ABSENCE DE CONTREFACON.

# **Contents**

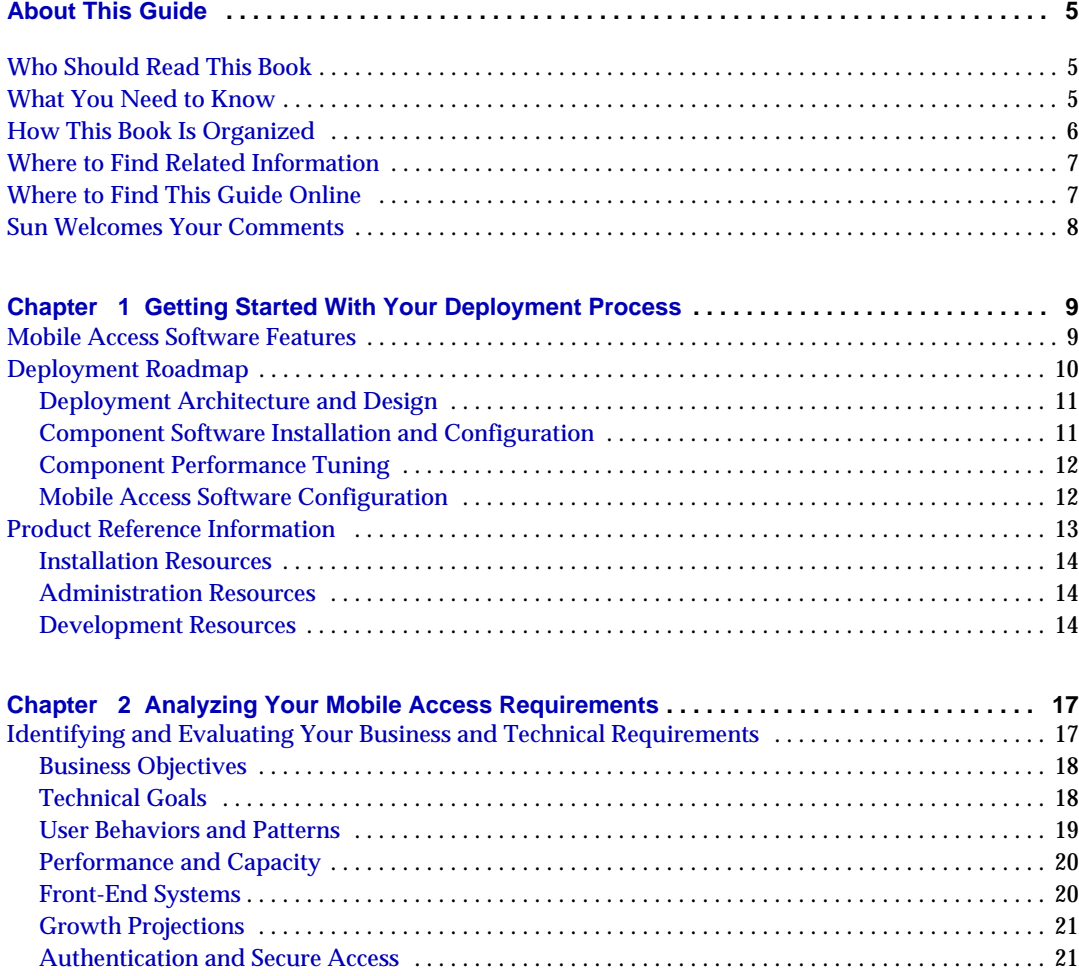

[Channels](#page-21-0) . . . . . . . . . . . . . . . . . . . . . . . . . . . . . . . . . . . . . . . . . . . . . . . . . . . . . . . . . . . . . . . . . . . . . . . . . . . 22

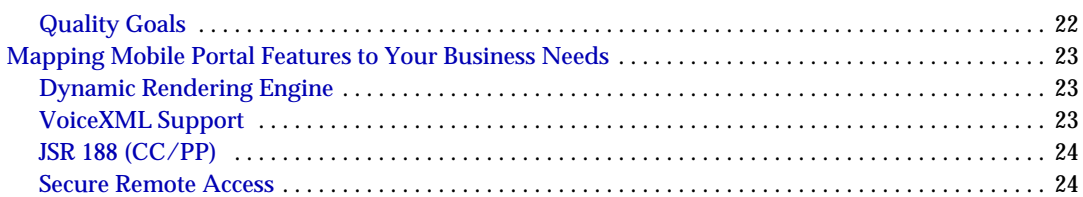

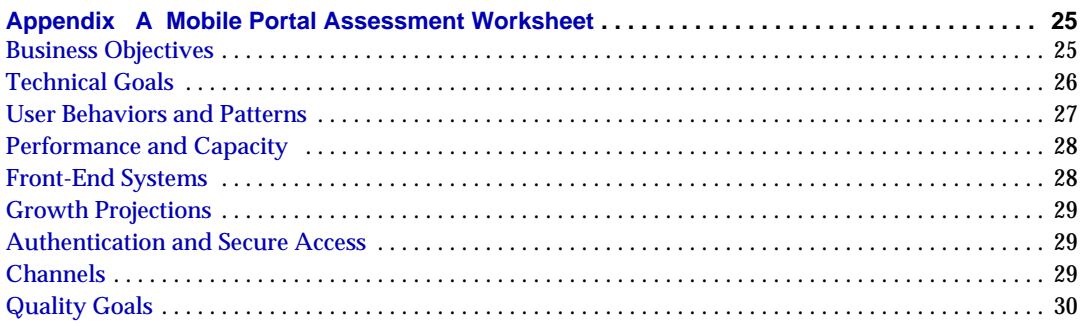

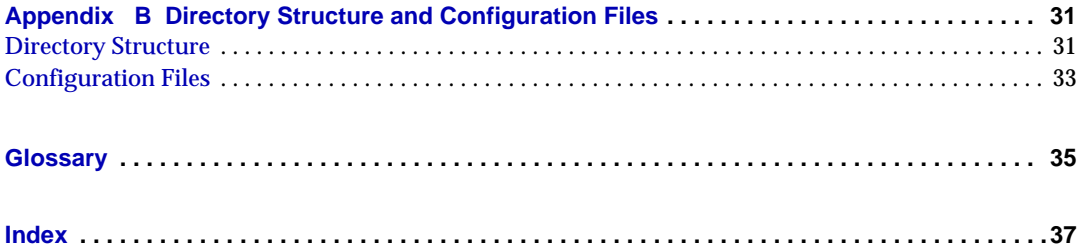

# About This Guide

<span id="page-4-0"></span>This guide explains how to plan for and deploy Sun Java™ System Portal Server Mobile Access (formerly known as Sun™ ONE Portal System, Mobile Access) software release. This preface includes the following sections:

- [Who Should Read This Book](#page-4-1)
- [What You Need to Know](#page-4-2)
- [How This Book Is Organized](#page-5-0)
- [Where to Find Related Information](#page-6-0)
- [Where to Find This Guide Online](#page-6-1)
- [Sun Welcomes Your Comments](#page-7-0)

## <span id="page-4-1"></span>Who Should Read This Book

You should read this book if you are responsible for deploying Mobile Access software at your site.

## <span id="page-4-2"></span>What You Need to Know

<span id="page-4-4"></span>The team that implements your Mobile Access software deployment must be familiar with a number of concepts. Because individual team member roles will differ from phase to phase, the knowledge needed will also vary in each phase of the deployment process.

<span id="page-4-3"></span>Knowledge about the following software selected for your deployment is needed:

- <span id="page-5-7"></span>• Your Web container, such as Sun™ Java System Application Server 8.1 2005Q1, Update 3 software, or Sun™ Java System Web Server 6.1 2005Q1, Service Pack 4 software
- <span id="page-5-3"></span>• Sun Java™ System Directory Server 5.2 2005Q1
- <span id="page-5-4"></span>• Sun Java™ System Identity Server 2005Q1 software
- <span id="page-5-5"></span>• Sun Java™ System Portal Server 6 2005Q1 software
- <span id="page-5-6"></span>• Sun Java™ System Portal Server Secure Remote Access 6 2005Q1 software

While expertise with these individual products is useful, knowledge about how these software products are connected and installed is key.

Knowledge about the following operating systems selected for your deployment is needed:

- Solaris™ 8 Operating System (SPARC® Platform Edition)
- Solaris™ 9 Operating System (SPARC® Platform Edition)
- Solaris™ Operating System (x86 Platform Edition)

In addition, knowledge about the following is needed:

- <span id="page-5-1"></span>• Your deployment environment architecture, including specifics such as IP addresses and port numbers
- Basic UNIX® administrative procedures
- <span id="page-5-2"></span>• Environment management, including topology, ports configuration, distribution of product instances, clustering, and the like
- Markup languages used to create portal content appropriate for users' mobile and voice environments, such as cHTML, WML, and VoiceXML
- Wireless Application Protocol (WAP) gateway
- JavaServer Pages™ technology
- JavaScript™ technology
- LDAP (Lightweight Directory Access Protocol)

# <span id="page-5-0"></span>How This Book Is Organized

This book contains the following chapters and appendixes:

- [Chapter 1, "Getting Started With Your Deployment Process"](#page-8-3) provides a roadmap for deploying Mobile Access software.
- [Chapter 2, "Analyzing Your Mobile Access Requirements"](#page-16-3) describes how to analyze your organization's needs and requirements the affect the design of your Mobile Access software deployment.
- [Appendix A, "Mobile Portal Assessment Worksheet"](#page-24-3) provides a planning worksheet to help with your mobile portal deployment process.
- [Appendix B, "Directory Structure and Configuration Files"](#page-30-3) identifies directory structures and property files that are installed for Mobile Access software.

This book also provides a glossary and an index.

# <span id="page-6-0"></span>Where to Find Related Information

In addition to this guide, Mobile Access comes with supplementary information for administrators as well as documentation for developers.

Use the following URL to view all the Mobile Access documentation:

http://docs.sun.com/coll/PortalServer\_05q1

Additional documents that are available include:

- *Sun Java*™ *System Portal Server Mobile Access 6 2005Q1 Administration Guide*
- *Sun Java*™ *System Portal Server Mobile Access 6 2005Q1 Developer's Manual*
- *Sun Java*™ *System Portal Server Mobile Access 6 2005Q1 Developer's Reference*
- *Sun Java*™ *System Portal Server Mobile Access 6 2005Q1 Tag Library Reference*

### <span id="page-6-1"></span>Where to Find This Guide Online

You can find the *Sun Java*™ *System Portal Server Mobile Access 6 2005Q1 Deployment Planning Guide* online in PDF and HTML formats. This book can be found at the following URL:

http://docs.sun.com/doc/819-1372

# <span id="page-7-0"></span>Sun Welcomes Your Comments

Sun is interested in improving its documentation and welcomes your comments and suggestions. Email your comments to Sun at this address:

http://www.sun.com/hwdocs/feedback

Please provide the full document title and part number in the appropriate fields. The part number of this guide is 819-1372.

# <span id="page-8-3"></span><span id="page-8-0"></span>Getting Started With Your Deployment Process

<span id="page-8-1"></span>This chapter provides a roadmap for deploying Sun Java™ System Portal Server Mobile Access (formerly known as Sun™ ONE Portal System, Mobile Access) software, and it explains where to find reference information for the product.

This chapter provides the following sections:

- [Mobile Access Software Features](#page-8-2)
- [Deployment Roadmap](#page-9-0)
- [Product Reference Information](#page-12-0)

# <span id="page-8-2"></span>Mobile Access Software Features

Mobile Access software uses wireless communications networks to allow users to access your Sun Java™ System Portal Server site resources—including content, applications, and services—using a browser on any wireless device, such as a mobile phone or a personal digital assistant. It also provides a framework for voice access.

<span id="page-8-6"></span><span id="page-8-4"></span>Mobile Access software is installed when Portal Server software is installed. Like Portal Server software, Mobile Access software uses the Sun Java™ System Identity Server administration console to manage mobile services and users, policy, and access control. Mobile Access administration can be delegated to other users or line-of-business administrators.

<span id="page-8-5"></span>Mobile Access software:

• Supports mobile devices connected to a cellular network or to a wireless network through a LAN or a WAN using HTTP or HTTPS.

- Displays existing portal content on wireless mobile devices such as mobile phones, personal digital assistants, and smart phones.
- Integrates with existing mail, calendar and personal address book products from Sun™ Microsystems, Microsoft, and Lotus.
- Supports voice authentication, navigation, and creation of voice applications written with VoiceXML.
- <span id="page-9-1"></span>• Provides JavaServer Pages™ (JSP™) software templates for the Nokia 6310i phone.
- Provides dynamic personalization and customization for mobile devices.
- <span id="page-9-2"></span>• Supports customizing the look and feel of the user interface by modifying Portal Server software's provider templates and provider JSP templates as well as the Mobile Access software's application JSP specifications
- Supports writing custom authentication modules and custom content providers
- Incorporates Java™ Specification Request (JSR) 188 Composite Capability/Preference Profiles Processing (CC/PP) implementation. This facilitates development of device-independent web applications.
- Supports the Wireless Application Protocol (WAP) 2.0 specification for User Agent Profile (UAProf), and Extensible HyperText Markup Language (XHTML).
- Supports delivery of content and applications through the Sun Java™ System Portal Server Secure Remote Access gateway.

## <span id="page-9-0"></span>Deployment Roadmap

This section identifies overall steps needed to design, install and use the various components needed for Mobile Access software deployment. Who is responsible for each step of the process will vary.

People working on a deployment will interact with Mobile Access software to administer, develop, and use a portal site. At times, these distinctions might overlap. For example, a developer might use both the Mobile Access product APIs and the Identity Server administration console to customize and configure availability, content, and layout of a portal site and its providers. Who is involved in each step of the process will vary.

This section provides the following topics:

- [Deployment Architecture and Design](#page-10-0)
- [Component Software Installation and Configuration](#page-10-1)
- [Component Performance Tuning](#page-11-0)
- <span id="page-10-2"></span>• [Mobile Access Software Configuration](#page-11-1)

#### <span id="page-10-0"></span>Deployment Architecture and Design

- Identify each component of your deployment and specify its version.
- Establish component architecture.
- Document uninstall and back-out procedures and identify verification methods.
- Identify access requirements, ports, and protocols between each component in your deployment.

For information regarding Portal Server software deployment, see the *Sun Java™ System Portal Server 6 2005Q1 Deployment Guide* at this URL:

http://docs.sun.com/doc/817-7697

For information regarding deployment of other components in your installation, see the deployment documentation for those products.

### <span id="page-10-3"></span><span id="page-10-1"></span>Component Software Installation and **Configuration**

- Install your software components.
- Configure your software components, using instructions in the appropriate documentation.
- Complete other configuration tasks for other elements— for example, single-sign on adapters—that your deployment includes.

For information about installing Sun Java Enterprise System components, see the *Sun Java™ Enterprise System 2005Q1 Installation Guide* at this URL:

http://docs.sun.com/doc/819-0056

### <span id="page-11-0"></span>Component Performance Tuning

- Tune the following software:
	- ❍ Directory Server

<span id="page-11-2"></span>For information about tuning the Directory Server, see the *Sun Java ™ System Directory Server 5 2005Q1 Performance and Tuning Guide* at this URL:

http://docs.sun.com/doc/817-7609

❍ Back-end servers for applications that you will provide.

For information about performance tuning components of your deployment, see the documentation for those products. For example, if you are using the Sun Java™ System Calendar Server software, see Appendix C of the *Sun Java™ System Calendar Server 6 2005Q1 Administration Guide*.

• Tune Portal Services.

For information about performance tuning Portal Server software, see Chapter 8 of the *Sun Java™ System Portal Server 6 2005Q1 Deployment Planning Guide* at this URL:

<span id="page-11-3"></span>http://docs.sun.com/doc/817-7697

#### <span id="page-11-1"></span>Mobile Access Software Configuration

• Configure the mobile Mail, Calendar, and Address Book channels.

See Chapter 5, "Configuring Mobile Applications" of the *Sun Java™ System Portal Server Mobile Access 6 2005Q1 Administration Guide* for instructions.

• Configure any other channels that you want to provide on the mobile Portal Desktop.

See Chapter 4, "Managing the Mobile Portal Desktop" of the *Sun Java™ System Portal Server, Mobile Access 6 2005Q1 Administration Guide* for instructions.

• Verify that the appropriate channels appear on the "Available to End Users on the Content Page" list and "Visible on the Portal Desktop" list for JSPNative Container and JSPRendering Container.

See Chapter 4, "Managing the Mobile Portal Desktop" of the *Sun Java™ System Portal Server, Mobile Access 6 2005Q1 Administration Guide* for instructions.

• Add the appropriate cookies to the Cookie Domain List, if subdomains are used in your installation.

<span id="page-12-1"></span>See Chapter 33, "Platform Service Attributes" of the *Sun Java™ System Identity Server 2005Q1 Administration Guide* for information.

• Disable http.ipsecurity on mail and calendar back-end servers.

<span id="page-12-3"></span>See documentation for the specific servers you are using.

• Configure the single sign-on adapter templates, if desired.

See the Appendix H, "SSO Adapter Templates and Configurations," and Chapter 12, "Configuring the Communication Channels," of the *Sun Java™ System Portal Server 6 2005Q1 Administration Guide* for instructions.

- Enable and configure administrator proxy authentication, if desired. See Chapter 12, "Configuring the Communication Channels," of the *Sun Java™ System Portal Server 6 2005Q1 Administration Guide* for instructions.
- Configure mobile device content and layout.

<span id="page-12-2"></span>See Chapter 4, "Managing the Mobile Portal Desktop" of the *Sun Java™ System Portal Server Mobile Access 6 2005Q1 Administration Guide* for instructions.

### <span id="page-12-0"></span>Product Reference Information

This section provides a set of references to assist you with the specific roles you fulfill in administering, customizing and developing the Mobile Access product. The following topics are presented:

- **[Installation Resources](#page-13-0)**
- [Administration Resources](#page-13-1)
- [Development Resources](#page-13-2)

**NOTE** The most recent version of a product's Release Notes can be found at the http://docs.sun.com. In addition to using the documentation cited in this section, check this web site periodically to review the most up-to-date Release Notes.

#### <span id="page-13-0"></span>Installation Resources

The *Sun Java™ Enterprise System 2005Q1 Installation Guide* is available online at this URL:

http://docs.sun.com/doc/819-0056

### <span id="page-13-1"></span>Administration Resources

The *Sun Java™ System Portal Server Mobile Access 6 2005Q1 Administration Guide* is available online at this URL:

http://docs.sun.com/doc/819-1369

Information on understanding the Identity Server product and its administration console, which Mobile Access software uses, is available online at this URL:

http://docs.sun.com/doc/819-5709

The *Sun Java™ System Portal Server 6 2005Q1 Administration Guide* is available online at this URL:

http://docs.sun.com/doc/817-7691

#### <span id="page-13-2"></span>Development Resources

The *Sun Java™ System Portal Server Mobile Access 6 2005Q1 Developer's Guide* is available online at this URL:

http://docs.sun.com/doc/819-1371

The *Sun Java™ System Portal Server Mobile Access 6 2005Q1 Tag Library Referenc*e is available online at this URL:

http://docs.sun.com/doc/819-1373

The Sun Java™ System Portal Server Mobile Access 6 2005Q1 Javadoc™ tool is available with the Mobile Access software at http://*hostname*:*port*/portal/javadocs/ma on the server where Portal Server software is installed.

**TIP** Documentation for all other Sun Java Enterprise System 2005Q1 software is online at this URL: http://docs.sun.com/prod/entsys.05q1 For information about other Sun products that you want to use with Mobile Access software, see the product and documentation information at this URL: http://www.sun.com.

Product Reference Information

# <span id="page-16-3"></span><span id="page-16-1"></span><span id="page-16-0"></span>Analyzing Your Mobile Access **Requirements**

This chapter describes how to analyze your organization's needs and requirements that affect the design of your Mobile Access software deployment.

This chapter contains the following sections:

- [Identifying and Evaluating Your Business and Technical Requirements](#page-16-2)
- [Mapping Mobile Portal Features to Your Business Needs](#page-22-0)

# <span id="page-16-2"></span>Identifying and Evaluating Your Business and Technical Requirements

<span id="page-16-4"></span>To identify and analyze your Mobile Access business and technical requirements, consider what your needs are from a high-level perspective.

To guide your deployment planning, this topic provides questions in the following areas:

- [Business Objectives](#page-17-0)
- [Technical Goals](#page-17-1)
- [User Behaviors and Patterns](#page-18-0)
- [Performance and Capacity](#page-19-0)
- [Front-End Systems](#page-19-1)
- [Growth Projections](#page-20-0)
- [Authentication and Secure Access](#page-20-1)
- [Channels](#page-21-0)
- [Quality Goals](#page-21-1)

Some questions in these areas will not apply to your mobile portal design, and in some cases, you will identify and have to address issues that are not presented here.

### <span id="page-17-0"></span>Business Objectives

<span id="page-17-2"></span>The business goals of providing mobile access affect deployment decisions. If you do not understand your objectives, you can easily make erroneous assumptions that could affect the success of your deployment.

Use these questions to help you identify your business objectives:

- What are the business goals of providing mobile access to your portal? For example, do you want to enhance customer service? Increase employee productivity? Reduce the cost of doing business?
- What are the business goals of providing voice access to your portal?
- Who is your target audience?
- What services or functions will the mobile portal deliver to users?
- How will your target audience benefit from mobile access?
- What are the key priorities for providing mobile access? If you plan to deploy your mobile portal in phases, identify key priorities for each phase.

### <span id="page-17-1"></span>Technical Goals

<span id="page-17-3"></span>The reasons you are offering mobile access to your portal have a direct affect on planning your deployment. You must define target population, performance standards, and other factors related to your goals.

Use these questions to help you identify the goals of your mobile portal:

- What are the goals of providing mobile access? For example, do you want to deliver a service? Do you want to provide information?
- What applications will the mobile portal deliver?
- What is your target population?
- What performance standard is necessary? Does it differ from your portal performance?
- What transaction volume do you expect? What transaction volume do you expect during peak use?
- What response time is acceptable during peak use?
- What level of concurrency, the number of users who can be connected at any given time, is necessary?
- Will your mobile portal be deployed in one phase, or many phases? Describe each phase and what will change from phase to phase.

#### <span id="page-18-0"></span>User Behaviors and Patterns

<span id="page-18-1"></span>Study the people who will use your mobile portal. Consider factors such as when they will access the portal using a mobile device and how they have used predecessor access methods. If your organization's experience cannot provide these patterns, you can study the experience of other organizations and estimate them.

Use these questions to help you understand mobile users:

- Is mobile portal use likely to increase over time? Or stay stable?
- How fast will your mobile user base grow?
- How have your users used applications that the mobile portal will deliver to them?
- What mobile portal channels do you expect users to use regularly?
- What expectations about your mobile portal content do your users have? How have they used predecessor Web-based information or other resources that your mobile portal will offer?

### <span id="page-19-0"></span>Performance and Capacity

<span id="page-19-3"></span>The performance that your portal must deliver directly affects your deployment requirements. Scalability, capacity, and high availability are some of the standards you need to consider.

Use these questions to help you evaluate performance requirements for your portal:

- What performance requirements exist?
- What high availability requirements exist?
- What response times are acceptable? How do the response times of your stand-alone systems compare with response time requirements of your portal?
- If you size your portal infrastructure for good response times during regular hours, can you tolerate a possible degradation in performance during peak load times?
- How many concurrent sessions, or connected users, are likely during peak use? (Count only users who are active. Do not include users who are, for example, away on vacation, on leave, or sleeping.)
- What is the above-normal peak time? How does this information affect your peak concurrent user estimate?
- What sort of user activity occurs during peak periods? Logins or reloads?
- How long do you expect the typical user to be connected, or have a valid portal session open? What use statistics do you have for existing applications? Do you have Web traffic analysis figures for an existing portal?

### <span id="page-19-1"></span>Front-End Systems

<span id="page-19-2"></span>Analyze the front-end systems that will be used for access to your mobile portal. This enables you to identify how your users will connect to your portal and what kinds of browsers they will use. These factors will affect your deployment decisions.

Use these questions to help you understand your front-end systems:

- How will mobile users access your portal? What types of devices will they use?
- What browser features do your users have? Do they have Java<sup>™</sup> applications? Is JavaScript™ technology enabled? Is cookie support enabled? Are tables supported?
- <span id="page-20-3"></span>Is voice access needed?

### <span id="page-20-0"></span>Growth Projections

In addition to determining what capacity you need today, assess what capacity you'll need in the future, within a time frame that you can plan for. Growth expectations and changes in how your portal is used are factors you need to accommodate growth.

Use these questions to help you set growth projections for your mobile portal:

- What is the projected growth for the portal? How fast will the growth occur?
- Where is your mobile portal available? What are the trends for use of mobile devices in those countries?
- How will your business objectives change in the next two or three years?
- What plans do you have for future content?

### <span id="page-20-1"></span>Authentication and Secure Access

<span id="page-20-2"></span>Determine whether security is needed for your mobile portal. If so, you must assess what kind is appropriate.

Use these questions to help you identify security requirements for your mobile portal:

- Is SSL required for authentication to the portal?
- Is SSL required for any other part of the portal?
- Is a gateway needed?
- What are your security policies?
- Do you use the Identity Server software to provide single sign-on to your portal? Will your single sign-on requirements change for mobile access? Should your mobile portal users be able to sign on automatically?

### <span id="page-21-0"></span>Channels

<span id="page-21-2"></span>The channels your portal site offers have an affect on your deployment decisions. How your users use mobile devices to use channels and their content are among the factors to define.

Use these questions to help you assess channel requirements for your mobile portal:

- How many channels are you likely to provide to mobile device users?
- What portal channels do you expect mobile users to use regularly?
- Will you provide new content or re-work existing content?

### <span id="page-21-1"></span>Quality Goals

<span id="page-21-3"></span>To identify and establish quality goals for your Mobile Accesss software deployment, consider what measures will allow you to deliver the quality that your mobile portal must offer.

Use these questions to help you set quality goals for your mobile portal:

- Do you want to provide all existing Portal Server software users mobile access to your portal within a certain time frame, such as 12 months?
- Have you completed plans for a test environment that replicates your production environment?
- How much time will you need for various test phases, including unit testing, functional testing, end-to-end testing, user acceptance testing, and the like?
- Will you test each mobile device you plan to support?
- Should you maintain existing mobile portal services during your mobile portal deployment?
- What performance and reliability expectations do you have? Have you established baseline measurements that you can track as you move to a production environment?
- What user interface standards do you have for various mobile devices?
- Can you maintain a completely functioning network infrastructure throughout the transition period from your test environment to your production environment?
- Can you eliminate single points of failure for the portal system by developing an architecture that includes redundant portal servers, gateways, and directory replicas and masters at various service layers?
- What change control procedures will you follow?

# <span id="page-22-0"></span>Mapping Mobile Portal Features to Your Business **Needs**

<span id="page-22-4"></span>This section describes specific technology features of Mobile Access to help you determine which technologies are most important for your organization. Review these features while keeping in mind your organization's short-, mid-, and long-term plans.

To assist you in developing a deployment plan in a timely and cost effective manner, this topic describes the following features:

- [Dynamic Rendering Engine](#page-22-1)
- [VoiceXML Support](#page-22-2)
- [JSR 188 \(CC/PP\)](#page-23-0)[Secure Remote Access](#page-23-1)
- [Secure Remote Access](#page-23-1)

### <span id="page-22-1"></span>Dynamic Rendering Engine

<span id="page-22-3"></span>The dynamic rendering engine in Mobile Access software enables content, applications and services to be delivered dynamically to a mobile device in the correct markup language. The markup languages supported are XHTML, cHTML, HDML, HTML and WML.

This enables you to implement multi-device deployment scenarios.

### <span id="page-22-2"></span>VoiceXML Support

<span id="page-22-5"></span>Mobile Access software provides the framework required to deploy VoiceXML applications. A voiceXML application can be deployed to users who are either on a land-based or mobile phone.

Voice-enabling enterprise applications such as email or calendar are useful ways to reuse enterprise information and content. Various voice engines and developer tools from third party vendors can be used with the Mobile Access software.

### <span id="page-23-0"></span>JSR 188 (CC/PP)

<span id="page-23-3"></span>Mobile Access software implements the composite capability and preference profiles (CC/PP) specification. Portal Server software can use this implementation to adapt content and pass on delivery context information to channels that would adapt their behavior accordingly.

<span id="page-23-2"></span>This specification provides developers with a standard set of APIs for processing delivery context information compatible with the majority of Web access mechanisms that deliver context negotiations.

Writing device-independent code that can deliver content to a multitude of Web access mechanisms helps reduce costs and avoids proliferating proprietary and potentially incompatible implementations.

### <span id="page-23-1"></span>Secure Remote Access

<span id="page-23-4"></span>The Mobile Access product supports Sun Java™ System Portal Server Secure Remote Access software, which provides proxy, URL rewriting, and VPN-on-demand capabilities. The Secure Remote Access gateway sits in the DMZ in front of the corporate firewall and provides security from outside connections to resources available behind the firewall.

The gateway provides proxy server and URL rewriting capabilities for content and applications. It also supports URL obfuscation.

# <span id="page-24-3"></span><span id="page-24-1"></span><span id="page-24-0"></span>Mobile Portal Assessment Worksheet

<span id="page-24-5"></span>This appendix provides a planning worksheet to help with your mobile portal deployment process.

This appendix contains the following sections:

- [Business Objectives](#page-24-2)
- [Technical Goals](#page-25-0)
- [User Behaviors and Patterns](#page-26-0)
- [Performance and Capacity](#page-27-0)
- [Front-End Systems](#page-27-1)
- [Growth Projections](#page-28-0)
- [Authentication and Secure Access](#page-28-1)
- [Channels](#page-28-2)
- [Quality Goals](#page-29-0)

<span id="page-24-4"></span>The questions are provided as starting points. Use them to learn more about your organization's business needs and potential areas of concern around deploying mobile portals.

## <span id="page-24-2"></span>Business Objectives

Check and elaborate on the answers that apply to your situation.

- Identify the business reasons that you want a mobile portal:
	- ❍ Improve ease of access to information
- ❍ Speed up access to information
- ❍ Expand the types of users who can use your portal
- ❍ Improve user's experience
- ❍ Provide new services
- ❍ Other
- Define which portal users will be allowed mobile access:
	- ❍ All portal users
	- ❍ Field employees (using PDA-capable applications, for example)
	- ❍ Other user categories
- Define which portal users will be allowed voice access:
	- ❍ All portal users
	- ❍ Users who cannot use visual interfaces
	- ❍ Other user categories

## <span id="page-25-0"></span>Technical Goals

<span id="page-25-1"></span>Check and elaborate on the answers that apply to your situation.

- Indicate reasons that you want to provide mobile access to your portal:
	- ❍ Deliver a service
	- ❍ Provide information
	- ❍ Enable field employees to access your portal
	- ❍ Save time for users
- Describe your target population.
- List what applications you want to provide and the reasons you want to provide them.
- Chart planned transaction volume (including during peak use times) and level of concurrency.
- Identify how users will access your mobile portal:
	- ❍ Public carrier
- ❍ WiFI (wireless LAN)
- ❍ Mobile messaging devices
- ❍ WAP-capable mobile phones
- ❍ General packet radio service (GPRS)
- Identify standards and requirements for WAP gateways.
- Document the phases you will use to deploy your mobile portal.

### <span id="page-26-0"></span>User Behaviors and Patterns

<span id="page-26-1"></span>Check and elaborate on the answers that apply to your situation

- Define your user profile.
- Describe how your mobile portal users differ from your other portal users.
- Describe the experience your mobile portal users have with mobile devices:
	- ❍ Seasoned (provide profiles and define degrees of use)
	- ❍ Neophyte (provide profiles and define degrees of use)
- Chart your growth projections for mobile users:
	- ❍ Immediate
	- $\circ$  Mid-term
	- ❍ Long-term
- Identify the content your mobile portal will provide:
	- ❍ Existing
	- ❍ New
- Describe why your users will use your mobile portal content and identify how they have used the same content previously.

# <span id="page-27-0"></span>Performance and Capacity

<span id="page-27-3"></span>Check and elaborate on the answers that apply to your situation.

- Identify your requirements for:
	- ❍ Performance
	- ❍ High availability
	- ❍ Response times
- Consider whether your requirements are suitable for peak use times.
- Identify user activity and how it fluctuates.
- Analyze your existing data regarding user connections and Web traffic.

# <span id="page-27-1"></span>Front-End Systems

<span id="page-27-2"></span>Check and elaborate on the answers that apply to your situation.

- Identify what mobile devices you will support:
	- ❍ Mobile phones (brands and models)
	- ❍ PDAs (brands and models)
- Identify what browsers (and versions) you will support:
	- ❍ HDML
	- $\circ$  HTML
	- ❍ cHTML
	- ❍ iHTML
	- ❍ XHTML
	- $\circ$  VoiceXML
	- ❍ WML
- Identify what type of applications you will provide.

### <span id="page-28-0"></span>Growth Projections

Check and elaborate on the answers that apply to your situation.

- <span id="page-28-4"></span>• Specify what countries your users are in.
- Identify how mobile access will change the use of your portal and its content:
	- ❍ Increase use (how and by how much)
	- ❍ Change use (how and by how much)
- Identify how mobile access will affect your business objectives.
- Study how mobile access to your portal will affect content and identify what changes, if any, will be needed.

## <span id="page-28-1"></span>Authentication and Secure Access

<span id="page-28-5"></span>Check and elaborate on the answers that apply to your situation.

- Document your authentication and encryption policies.
- Describe why a gateway is needed.
- Identify when SSL should be used:
	- ❍ Authentication
	- ❍ Access to specific channels
	- ❍ Other
- Identify whether your single sign-on requirements will change for mobile access.
- Identify authentication and encryption concerns of your applications.

### <span id="page-28-2"></span>Channels

<span id="page-28-3"></span>Check and elaborate on the answers that apply to your situation.

• Specify how your mobile portal offerings will differ from your HTML-based portal.

- Review existing portal content and identify what content your mobile portal will provide:
	- ❍ Existing
	- ❍ New
- Identify what content must be revised (shortened or reorganized).

# <span id="page-29-0"></span>Quality Goals

<span id="page-29-1"></span>Check and elaborate on the answers that apply to your situation.

- Develop plans, including time-lines, for how you will provide mobile access to your portal.
- Identify processes you can apply to ensure that your deployment will progress smoothly.
	- ❍ Testing
	- ❍ Maintenance of existing service
	- ❍ Redundancy
- Define baseline performance and reliability measurements.
- Identify which mobile devices you will test.
- Identify what your change control procedures will be.

# <span id="page-30-3"></span><span id="page-30-1"></span><span id="page-30-0"></span>Directory Structure and Configuration Files

Platform-specific directory structures and property files are installed for the Mobile Access software. They are used to store configuration and operational data. This appendix provides information about:

- [Directory Structure](#page-30-2)
- [Configuration Files](#page-32-0)

## <span id="page-30-2"></span>Directory Structure

The platform-specific directory structures that are installed for Mobile Access software are for application JSP template files and voice files. They include the following:

• Application JSP/templates

<span id="page-30-7"></span><span id="page-30-6"></span><span id="page-30-5"></span><span id="page-30-4"></span>/*portal-server-installation-root*/SUNWps/web-src/jsp/default

• Voice prompt audio files

/*web-server-installation-root*/docs/voice

• Authentication JSP specifications in AML/VoiceXML/WML

/*identity-server-installation-root*/SUNWam/web-src/services/config/auth/

• Grammar files for voice-enabled providers

/*portal-server-installation-root*/SUNWps/web-src/jsp/default/channel\_name/vxml/Nuan ce/grammars/

Mobile Access software also uses the following Portal Server software directories:

- Default installation directory /*portal-server-installation-root*/opt/SUNWps
- Default installation directory for configuration information /*portal-server-installation-root*/opt/SUNWps
- Default installation directory for SDK /*portal-server-installation-root*/SUNWps/sdk
- Temporary files

/usr/tmp

• Log files

/var/opt/SUNWam/logs

- Container and channel display profile /*portal-server-installation-root*/SUNWps/samples/desktop/dp-org.xml
- Provider display profile

/*portal-server-installation-root*/SUNWps/samples/desktop/dp-providers.xml

• HTML template files

/etc/opt/SUNWps/desktop/default/*channel\_or\_provider\_name*.template

#### • JSP template files

/etc/opt/SUNWps/desktop/default/JSPchannelname

• Command-line utilities

/*portal-server-installation-root*/SUNWps/bin/

• Tag library definitions

/etc/opt/SUNWps/desktop/default/tld/\*.tld

• Display profile DTD

/etc/opt/SUNWps/dtd/psdp.dtd

• Java properties files

/*portal-server-installation-root*/SUNWma/locale

# <span id="page-32-0"></span>Configuration Files

Mobile Access software uses two configuration files. These files and their default locations are:

• /etc/opt/SUNWma/config.properties

The config.properties file is installed as a common component and has properties that Portal Server software and Identity server software use.

• /etc/opt/SUNWps/MAConfig.properties

The MAConfig.properties is installed as a component of Portal Server software and has properties specific only to Portal Server software.

Configuration Files

# **Glossary**

<span id="page-34-1"></span><span id="page-34-0"></span>Refer to the *Java Enterprise System Glossary* (http://docs.sun.com/doc/816-6873) for a complete list of terms that are used in this documentation set.

# Index

#### <span id="page-36-0"></span>**A**

administration console [9](#page-8-4) APIs [24](#page-23-2) architecture [11](#page-10-2) authentication [21](#page-20-2)

#### **B**

business objectives [18,](#page-17-2) [25](#page-24-4)

#### **C**

CC/PP specification [24](#page-23-3) channels [29](#page-28-3) channels analysis [22](#page-21-2) checklist business objectives [25](#page-24-4) channels [29](#page-28-3) front-end systems [28](#page-27-2) growth projections [29](#page-28-4) performance and capacity [28](#page-27-3) quality goals [30](#page-29-1) technical goals [26](#page-25-1) user behaviors [27](#page-26-1) component software configuration [11](#page-10-3) installation [11](#page-10-3)

performance tuning [12](#page-11-2) composite capability and preference profiles specification [24](#page-23-3)

#### **D**

deployment architecture [11](#page-10-2) checklist [25](#page-24-5) component software [11](#page-10-3) design [11](#page-10-2) planning [25](#page-24-5) requirements analysis [17](#page-16-4) software components [5](#page-4-3) team skills [5](#page-4-4) worksheet [25](#page-24-5) deployment environment architecture [6](#page-5-1) management <mark>[6](#page-5-2)</mark> design [11](#page-10-2) directories, platform-specific [31](#page-30-4) Directory Server software [6](#page-5-3) directory structure [31](#page-30-4)

#### **F**

features, Mobile Access software [9](#page-8-5) front-end systems [20](#page-19-2)

#### **G**

gateway [24](#page-23-4) glossary [35](#page-34-1) growth projections [21](#page-20-3)

### **I**

Identity Server software administration console [9](#page-8-4) and Mobile Access software [6](#page-5-4) configuration [13](#page-12-1) installing Mobile Access software [9](#page-8-6)

#### **J**

JSP template files [31](#page-30-5)

#### **M**

Mobile Access software configuration [12](#page-11-3) features [9](#page-8-5) installation [9](#page-8-6)

#### **P**

performance and capacity [20](#page-19-3) performance tuning, component software [12](#page-11-2) planning authentication [21](#page-20-2) business objectives [18,](#page-17-2) [25](#page-24-4) channels [22](#page-21-2), [29](#page-28-3) front-end systems [20](#page-19-2), [28](#page-27-2) growth projections [21,](#page-20-3) [29](#page-28-4) performance and capacity [20,](#page-19-3) [28](#page-27-3) quality goals [22,](#page-21-3) [30](#page-29-1)

security [29](#page-28-5) technical goals [18](#page-17-3), [26](#page-25-1) user behaviors [19,](#page-18-1) [27](#page-26-1) worksheet [25](#page-24-5) Portal Server software [6](#page-5-5)

#### **Q**

quality goals [22](#page-21-3)

#### **R**

reference information [13](#page-12-2) remote access [24](#page-23-4) rendering engine [23](#page-22-3) requirements authentication [21](#page-20-2) business needs [23](#page-22-4) business objectives [18](#page-17-2) channels [22](#page-21-2) front-end systems [20](#page-19-2) growth projections [21](#page-20-3) performance and capacity [20](#page-19-3) quality goals [22](#page-21-3) technical goals [18](#page-17-3) user behaviors [19](#page-18-1)

#### **S**

Secure Remote Access software [6,](#page-5-6) [24](#page-23-4) setting goals authentication [21](#page-20-2) business [18](#page-17-2) channels [22](#page-21-2) front-end systems [20](#page-19-2) growth projections [21](#page-20-3) performance and capacity [20](#page-19-3) quality [22](#page-21-3) technical [18](#page-17-3) user behaviors [19](#page-18-1)

user patterns [19](#page-18-1) Sun Java System Directory Server software [6](#page-5-3) Sun Java System Identity Server software administration console [9](#page-8-4) and Mobile Access software [6](#page-5-4) configuration [13](#page-12-1) Sun Java System Portal Server Secure Remote Access software [6](#page-5-6) Sun Java System Portal Server software [6](#page-5-5)

#### **T**

team skills [5](#page-4-4) technical goals [18](#page-17-3) templates files [31](#page-30-6) Nokia 6310i phone [10](#page-9-1) Portal Server software providers [10](#page-9-2) single sign-on adapter [13](#page-12-3) tuning component software performance [12](#page-11-2)

#### **U**

user behaviors [19](#page-18-1)

#### **V**

voice files [31](#page-30-7) VoiceXML [23](#page-22-5)

#### **W**

web container [6](#page-5-7) worksheet business objectives [25](#page-24-4) channels [29](#page-28-3)

deployment planning [25](#page-24-5) front-end systems [28](#page-27-2) growth projections [29](#page-28-4) performance and capacity [28](#page-27-3) quality goals [30](#page-29-1) technical goals [26](#page-25-1) user behaviors [27](#page-26-1)

Section **W**